## Online Library Pdf Dummies For Writing Technical

If you ally need such a referred **Pdf Dummies For Writing Technical** ebook that will find the money for you worth, acquire the totally best seller from us currently from several preferred authors. If you want to witty books, lots of novels, tale, jokes, and more fictions collections are in addition to launched, from best seller to one of the most current released.

You may not be perplexed to enjoy every books collections Pdf Dummies For Writing Technical that we will entirely offer. It is not vis--vis the costs. Its virtually what you dependence currently. This Pdf Dummies For Writing Technical, as one of the most on the go sellers here will entirely be in the middle of the best options to review.

## **KEY=DUMMIES - JAIRO ANGELIQUE**

**Technical Writing For Dummies** John Wiley & Sons **Let's face it, a lot of technical documentation reads as if it had been translated into English from Venutian by a native speaker of gibberish. Which is annoying for you and expensive for the manufacturer who pays with alienated customers and soaring technical support costs. That's why good technical writers are in such big demand worldwide. Now, Technical Writing For Dummies arms you with the skills you need to cash in on that demand. Whether you're contemplating a career as a technical writer, or you just got tapped for a technical writing project, this friendly guide is your ticket to getting your tech writing skills up to snuff. It shows you step-by-step how to: Research and organize information for your documents Plan your project in a technical brief Fine-tune and polish your writing Work collaboratively with your reviewers Create great user manuals, awesome abstracts, and more Write first-rate electronic documentation Write computer- and Web-based training courses Discover how to write energized technical documents that have the impact you want on your readers. Wordsmith Sheryl Lindsell-Roberts covers all the bases, including: All about the red-hot market for technical writing and how to get work as a technical writer The ABCs of creating a strong technical document, including preparing a production schedule, brainstorming, outlining, drafting, editing, rewriting, testing, presentation, and more Types of technical documents, including user manuals, abstracts, spec sheets, evaluation forms and questionnaires, executive summaries, and presentations Writing for the Internet—covers doing research online, creating multimedia documents, developing computer-based training and Web-based training, and writing online help Combining examples, practical advice, and priceless insider tips on how to write whiz-bang technical documents, Technical Writing For Dummies is an indispensable resource for newcomers to technical writing and pros looking for new ideas to advance their careers. Grant Writing For Dummies** John Wiley & Sons **Grant Writing For Dummies, 3rd Edition serves as a one-stop reference for readers who are new to the grant writing process or who have applied for grants in the past but had difficulties. It offers 25 percent new and revised material covering the latest changes to the grant writing process as well as a listing of where to apply for grants. Grant writers will find: The latest language, terms, and phrases to use on the job or in proposals. Ways to target the best websites to upload and download the latest and user-friendly application forms and writing guidelines. Major expansion on the peer review process and how it helps improve one's grant writing skills and successes. One-stop funding websites, and state agencies that publish grant funding opportunity announcements for seekers who struggle to find opportunities. New to third edition. Business Writing For Dummies** John Wiley & Sons **How many pieces of paper land on your desk each day, or emailsin your inbox? Your readers – the people you communicate withat work – are no different. So how can you make your communication stand out from the pileand get the job done? Whether you're crafting a short andsweet email or bidding for a crucial project, Business WritingFor Dummies is the only guide you need. Inside you'llfind: The basic principles of how to write well How to avoid the common pitfalls that immediately turn a readeroff Crucial tips for self-editing and revision techniques toheighten your impact Lots of practical advice and examples covering a range ofdifferent types of communication, including emails, letters, majorbusiness documents such as reports and proposals, promotionalmaterials, web copy and blogs - even tweets The global touch - understand the key differences in writtencommunication around the world, and how to tailor your writing forinternational audiences Handbook of Technical Writing** St. Martin's Press **New to this edition: Up-to-date information on on-line research and computer resources. A unique four-way access system enables users of the Handbook of Technical Writing to find what they need quickly and get on with the job of** writing: 1. The hundreds of entries in the body of the Handbook are alphabetically arranged, so you can flip right to the topic at hand. Words and phrases in bold type provide cross**references to related entries. 2. The topical key groups alphabetical entries and page numbers under broader topic categories. This topical table of contents allows you to check broader subject areas for the specific topic you need. 3. The checklist of the writing process summarizes the opening essay on "Five Steps to Successful Writing" in checklist form with page references to related topics, making it easy to use the Handbook as a writing text. 4. The comprehensive index provides an exhaustive listing of related and commonly confused topics, so you can easily locate information even when you don't know the exact term you're looking for. Adobe Acrobat 6 PDF For Dummies** John Wiley & Sons **Covers accessing and distilling PDF files; converting MicrosoftOffice documents; capturing paper documents and Web pages;printing, annotating, editing and securing PDF files; extractingtext and graphics; cataloging and distributing PDF files; creatinginteractive forms; and building multimedia presentations. Readers can convert any document to this**

*2*

**universal file format,preserving all the fonts, formatting, graphics, and color of thesource document regardless of the application and platform used tocreate it. PDF files can be published and distributed anywhere: in print,attached to e-mail, on corporate servers, posted on Web sites, oron CD-ROM Adobe PDF is the emerging workflow standard in the \$400 billionpublishing industry and plays a key role in financial services,regulated industries, and government, with more than 155 agenciesworldwide sharing Adobe PDF files. Publishing E-Books For Dummies** John Wiley & Sons **Publish, market, and sell your own e-book Although creating an e-book seems fairly straightforward, it is not. You need to select and create a variety of formats that will be read on a variety of e-reader devices--and market and sell your book in a variety of ways. Before you take the plunge, get this practical guide. With clear instruction and sensible advice, it will help you navigate the often confusing, time-consuming, and costly world of self-publishing an e-book. The book gives you solid marketing tips for selling your e-book, including using blogging and social media and how to build an online platform. It also discusses key technologies you'll encounter, including Smashwords, iBooks Author, Amazon, Microsoft Word, Open Office, Calibre, WordPress, E-junkie, and others. Helps readers navigate the confusing, time-consuming, and often costly world of self-publishing an e-book Provides both technical how-tos as well solid marketing advice on how to sell your e-book using Facebook, Twitter, Goodreads, and other social media sites Covers essential technologies, such as Smashwords, iBooks Author, Amazon, Microsoft Word, Open Office, Calibre, WordPress, and E-junkie Explores e-book devices, including Kindle, Kobo, Sony Reader, Nook, iPad, and other tablets Delves into the nitty-gritty of e-book formats Before you self-publish your e-book, start first with Publishing eBooks For Dummies. Python All-in-One For Dummies** John Wiley & Sons **The one-stop resource for all your Python queries Powerful and flexible, Python is one of the most popular programming languages in the world. It's got all the right stuff for the software driving the cutting-edge of the development world—machine learning, robotics, artificial intelligence, data science, etc. The good news is that it's also pretty straightforward to learn, with a simplified syntax, natural-language flow, and an amazingly supportive user community. The latest edition of Python All-in-One For Dummies gives you an inside look at the exciting possibilities offered in the Python world and provides a springboard to launch yourself into wherever you want your coding career to take you. These 7 straightforward and friendly mini-books assume the reader is a beginning programmer, and cover everything from the basic elements of Python code to introductions to the specific applications where you'll use it. Intended as a hands-on reference, the focus is on practice over theory, providing you with examples to follow as well as code for you to copy and start modifying in the "real world"—helping you get up and running in your area of interest almost right away. This means you'll be finishing off your first app or building and remote-controlling your own robot much faster than you can believe. Get a thorough grounding in the language basics Learn how the syntax is applied in high-profile industries Apply Python to projects in enterprise Find out how Python can get you into hot careers in AI, big data, and more Whether you're a newbie coder or just want to add Python to your magic box of tricks, this is the perfect, practical introduction—and one you'll return to as you grow your career. English Grammar For Dummies** John Wiley & Sons **A few years ago, a magazine sponsored a contest for the comment most likely to end a conversation. The winning entry? "I teach English grammar." Just throw that line out at a party; everyone around you will clam up or start saying "whom." Why does grammar make everyone so nervous? Probably because English teachers, for decades – no, for centuries – have been making a big deal out of grammar in classrooms, diagramming sentences and drilling the parts of speech, clauses, and verbals into students until they beg for mercy. Happily, you don't have to learn all those technical terms of English grammar – and you certainly don't have to diagram sentences – in order to speak and write correct English. So rest assured – English Grammar For Dummies will probably never make your English teacher's top-ten list of must-read books, because you won't have to diagram a single sentence. What you will discover are fun and easy strategies that can help you when you're faced with such grammatical dilemmas as the choice between "I" and "me," "had gone" and "went," and "who" and "whom." With English Grammar For Dummies, you won't have to memorize a long list of meaningless rules (well, maybe a couple in the punctuation chapter!), because when you understand the reason for a particular word choice, you'll pick the correct word automatically. English Grammar For Dummies covers many other topics as well, such as the following: Verbs, adjectives, and adverbs – oh my! Preposition propositions and pronoun pronouncements Punctuation: The lowdown on periods, commas, colons, and all those other squiggly marks Possession: It's nine-tenths of grammatical law Avoiding those double negative vibes How to spice up really boring sentences (like this one) Top Ten lists on improving your proofreading skills and ways to learn better grammar Just think how improving your speaking and writing skills will help you in everyday situations, such as writing a paper for school, giving a presentation to your company's big wigs, or communicating effectively with your family. You will not only gain the confidence in knowing you're speaking or writing well, but you'll also make a good impression on those around you! Beginning Programming with Python For Dummies** John Wiley & Sons **The easy way to learn programming fundamentals with Python Python is a remarkably powerful and dynamic programming language that's used in a wide variety of application domains. Some of its key distinguishing features include a very clear, readable syntax, strong introspection capabilities, intuitive object orientation, and natural expression of procedural code. Plus, Python features full modularity, supporting hierarchical packages, exception-based error handling, and modules easily written in C, C++, Java, R, or .NET languages, such as C#. In addition, Python supports a number of coding styles that include: functional, imperative, object-oriented, and procedural. Due to its ease of use and flexibility, Python is constantly growing in popularity—and now you can wear your programming hat with pride and join the ranks of the pros with the help of this guide. Inside, expert author John Paul Mueller gives a complete step-by-step overview of all there is to know about Python. From performing common and advanced tasks, to collecting data, to interacting with package—this book covers it all! Use Python to create and run your first application Find out how to troubleshoot and fix errors Learn to work with Anaconda and**

**use Magic Functions Benefit from completely updated and revised information since the last edition If you've never used Python or are new to programming in general, Beginning Programming with Python For Dummies is a helpful resource that will set you up for success. Writing Children's Books For Dummies** John Wiley & Sons **Everyone loves a children's book. And many dream about writing one. But is it actually possible for an unpublished writer—armed with a good story idea and a love of kids—to write, sell, publish, and promote a book? Yes, it is! Veteran children's book publishing executive and author Lisa Rojany Buccieri and author Peter Economy show you how, in their incredibly useful 2005 first edition of Writing Children's Books For Dummies®. Buccieri and Economy begin by explaining the basics of the children's book business, from the nuts and bolts of the various formats and genres—with helpful illustrations to aid you—to the intricacies of the book publishing market, a list of recent award-winning books, and a first peek into the particular mind set that writing children's books requires. (Hint: Throw out the adult rules, and think like a kid!) Then the authors dive into the actual writing process itself, with tips on setting up a workspace, brainstorming great book ideas, researching the subject you decide on, even speaking with the sorts of kids you hope will eventually read the book. They show you how to create compelling characters and develop them in the manuscript; how to outline and write a plot "arc" of conflict, change, and resolution; how to master the difficult art of writing dialogue; and how to use active (rather than passive) language to keep your story moving along and interesting to young minds. Or, if you're planning to write a creative nonfiction children's book—on a topic such as science, nature, or a historical figure, for example—the authors include a chapter on this, too. Ready, set, go... it's time to sit down and write! Once you've finished your book, however, the process has only begun. Now you will refine, submit, and hopefully sell your manuscript. Here again, the authors of Writing Children's Books For Dummies come through for you. They deliver solid advice on hiring an illustrator—or not; participating in workshops and conferences to learn the business and hone a story; finding an agent; and, finally, submitting the manuscript to publishers and—if you are successful—signing a contract. Along the way, the authors also include tips on handling rejection; a quick primer on the various editors in publishing houses (and how they work to make your book its best); and making a plan to publicize the book, including hiring a publicist if necessary. Like all For Dummies® books, Writing Children's Books For Dummies highlights "The Part of Tens," which includes the Ten Best Ways to Promote Your Story and More Than Ten Great Sources for Storylines. And the ever-helpful Cheat Sheet includes Tips for Editing your Children's Book Manuscript, Children's Book No-No's, Twelve Commandments for Writing Younger Children's Books, and Tips on Promotion. From setting down that first word on paper to doing a successful publicity tour, Writing Children's Books For Dummies gives you the confidence and the insiders' know-how to write and sell the story you've always wanted to write. White Papers For Dummies** John Wiley & Sons **A fast and easy way to write winning white papers! Whether you're a marketing manager seeking to use whitepapers to promote your business, or a copywriter keen to break intothis wellpaying field, White Papers For Dummies gives you awealth of practical, hands-on advice from one of the world'sleading experts in the field. The fact-based documents known as white papers have been calledthe "king of content." No other B2B marketing piece cando more to generate leads, nurture prospects, and buildmindshare. Where white papers were once used only by technology firms, theyare becoming "must-have" items in the marketing toolkitfor almost any B2B firm. Practically every startup must produce awhite paper as part of its business planning. But writing effective white papers is a big challenge. Now youcan benefit from the experience of a white paper specialistwho's done more than 200 projects for clients from SiliconValley to Finland, from mighty Google to tiny startups. AuthorGordon Graham—also known as That White PaperGuy—provides dozens of tips and tricks to help your projectcome together faster and easier. White Papers For Dummies will help you to: Quickly determine if your B2B firm could benefit from a whitepaper Master the three phases of every white paper project: planning, production, and promotion Understand when and how to use the three main types of whitepaper Decide which elements to include and which to leave out Learn the best practices of seasoned white paper researchersand writers Choose from 40 different promotional tactics to get the wordout Avoid common mistakes that many beginners make LaTeX Beginner's Guide** Packt Publishing Ltd **Create high-quality and professional-looking texts, articles, and books for Business and Science using LaTeX. Screenwriting For Dummies** John Wiley & Sons **Write a great script and get it into the hands of the Hollywood players! So you want to be a screenwriter? Whether you want to write a feature film or a TV script or adapt your favorite book, this friendly guide gives you expert advice in everything from creating your story and developing memorable characters to formatting your script and selling it to the studios. You get savvy industry tips and strategies for getting your screenplay noticed! The screenwriting process from A to Z -- from developing a concept and thinking visually to plotline, conflicts, pacing, and the conclusion Craft living, breathing characters -- from creating the backstory to letting your characters speak to balancing dialogue with action Turn your story into a script -- from developing an outline and getting over writer's block to formatting your screenplay and handling rewrites Prepare for Hollywood -- from understanding the players and setting your expectations to polishing your copy and protecting your work Sell your script to the industry -- from preparing your pitch and finding an agent to meeting with executives and making a deal Open the book and find: The latest on the biz, from entertainment blogs to top agents to box office jargon New story examples from recently released films Tips on character development, a story's time clock, dramatic structure, and dialogue New details on developing the nontraditional screenplay -- from musicals to animation to high dramatic style Expanded information on adaptation and collaboration, with examples from successful screenwriting duos Creative Writing For Dummies** John Wiley & Sons **Do you have an idea that you're burning to get down on paper? Do you want to document your travels to far-flung places, or write a few stanzas of poetry? Whether you dream of being a novelist, a travel writer, a poet, a playwright or a columnist, Creative Writing For Dummies shows you how to unlock your creativity and choose the genre of writing that suits you best. Walking you through characterisation, setting, dialogue and plot,**

*4*

**as well as giving expert insights into both fiction and non-fiction, it's the ideal launching pad to the world of creative writing. Creative Writing For Dummies covers: Part I: Getting started Chapter 1: Can Everyone Write? Chapter 2: Getting into the Write Mind Chapter 3: Finding the Material to work with Part II: The Elements of Creative Writing Chapter 4: Creating Characters Chapter 5: Discovering Dialogue Chapter 6: Who is telling the story? Chapter 7: Creating your own world Chapter 8: Plotting your way Chapter 9: Creating a Structure Chapter 10: Rewriting and editing Part III: Different Kinds of Fiction Writing Chapter 11: Short stories Chapter 12: Novels Chapter 13: Writing for children Chapter 14: Plays Chapter 15: Screenplays Chapter 16: Poetry Part IV: Different kinds of Non-fiction writing Chapter 17: Breaking into journalism - Writing articles/ magazine writing Chapter 18: Writing from life and autobiography Chapter 19: Embroidering the facts: Narrative non-fiction Chapter 20: Exploring the world from your armchair - Travel writing Chapter 21: Blogging – the new big thing Part V: Finding an audience Chapter 22: Finding editors/ publishers/ agents Chapter 23: Becoming a professional Part VI: Part of Tens Chapter 24: Ten top tips for writers Chapter 25: Ten ways to get noticed Writing Copy For Dummies** John Wiley & Sons **Tips on writing to consumers and business-to-business Create captivating, results-oriented, sales-generating copy Need to produce winning copy for your business? This fast, fun guide takes you through every step of a successful copywriting project, from direct mail, print ads, and radio spots to Web sites, articles, and press releases. You'll see how to gather crucial information before you write, build awareness, land sales, and keep customers coming back for more. Discover How To: \* Write compelling headlines and body copy \* Turn your research into brilliant ideas \* Create motivational materials for worthy causes \* Fix projects when they go wrong \* Land a job as a copywriter Business Writing For Dummies** John Wiley & Sons **Business writing that gets results The ability to write well is a key part of your professional success. From reports and presentations to emails and Facebook posts, whether you're a marketer, customer service rep, or manager, being able to write clearly and for the right audience is critical to moving your business forward. The techniques covered in this new edition of Business Writing For Dummies will arm you with the skills you need to write better business communications that inform, persuade, and win business. How many pieces of paper land on your desk each day, or emails in your inbox? Your readers–the people you communicate with at work–are no different. So how can you make your communications stand out and get the job done? From crafting a short and sweet email to bidding for a crucial project, Business Writing For Dummies gives you everything you need to achieve high-impact business writing. Draft reports, proposals, emails, blog posts, and more Employ editing techniques to help you craft the perfect messages Adapt your writing style for digital media Advance your career with great writing In today's competitive job market, being able to write well is a skill you can't afford to be without–and Business Writing For Dummies makes it easy! Songwriting For Dummies** John Wiley & Sons **Proven techniques for songwriting success This friendly, hands-on guide tackles the new face of the recording industry, guiding you through the shift from traditional sales to downloads and mobile music, as well as how you can harness social media networks to get your music "out there." You get basic songwriting concepts, insider tips and advice, and inspiration for writing — and selling — meaningful, timeless songs. Songwriting 101 — get a grip on everything you need to know to write a song, from learning to listen to your "inner voice" to creating a "mood" and everything in between Jaunt around the genres — discover the variety of musical genres and find your fit, whether it's rock, pop, R&B, gospel, country, or more Let the lyrics out — master the art of writing lyrics, from finding your own voice to penning the actual words to using hooks, verses, choruses, and bridges Make beautiful music — find your rhythm, make melodies, and use chords to put the finishing touches on your song Work the Web — harness online marketing and social networks like Facebook, Twitter, and others to get your music heard by a whole new audience Open the book and find: What you need to know before you write a single note Tips on finding inspiration Ways to use poetic devices in lyrics Computer and Web-based shortcuts and technologies to streamline songwriting A look at famous songwriting collaborators Writing for stage, screen, and television How to make a demo to get your song heard Advice on how to make money from your music Learn to: Develop your songwriting skills with tips and techniques from the pros Use social networking sites to get your music out to the public Break into the industry with helpful, how-to instructions OpenOffice.org For Dummies** John Wiley & Sons **Uses the straightforward For Dummies style to show Linux andWindows users how to use the OpenOffice.org desktop productivitysuite OpenOffice.org has a user interface and feature set similar tothat of other office suites and works transparently with a varietyof file formats, including those of Microsoft Office Explains how to download, install, and set up both the Linuxand Windows versions of OpenOffice.org Organized by the four key desktop applications provided in theOpenOffice.org suite: Writer (word processing), Calc(spreadsheets), Impress (presentations), and Draw (graphics) Other topics covered include creating and formatting documentswith Writer, using templates and styles, creating spreadsheets withCalc, manipulating spreadsheet data, creating a presentation withImpress, and creating and editing images with Draw Instagram For Business For Dummies** John Wiley & Sons **Leverage the power of Instagram to promote your brand Instagram is the photo- and video-sharing app used by millions across the globe. More than just a social platform for users to share their experiences with family and friends, it's become a vital tool for business owners and marketers to create visual narratives about what makes them, and their products, different from everything else that's out there. Instagram For Business For Dummies shows you how to use the app to connect with your audience in a meaningful way as you showcase your products and offer a unique insider's view of your brand. Perfect for Instagram newbies or those who want to spruce up an existing account, this book helps you set up a powerful business profile, compose successful posts, and tell your story to the world. Install the app, set up your account, and track analytics Upload your photos and videos, and expand your reach with hashtags Use Instagram Stories and live video Create paid ads to reach your target audience Instagram For Business For Dummies will help you learn to use Instagram to connect with users in a fresh and relevant way—and instantly get ahead of the competition. Resumes For Dummies** John Wiley & Sons

**R For Dummies** John Wiley & Sons **Master the programming language of choice among statisticians and data analysts worldwide Coming to grips with R can be tough, even for seasoned statisticians and data analysts. Enter R For Dummies, the quick, easy way to master all the R you'll ever need. Requiring no prior programming experience and packed with practical examples, easy, step-by-step exercises, and sample code, this extremely accessible guide is the ideal introduction to R for complete beginners. It also covers many concepts that intermediate-level programmers will find extremely useful. Master your R ABCs ? get up to speed in no time with the basics, from installing and configuring R to writing simple scripts and performing simultaneous calculations on many variables Put data in its place ? get to know your way around lists, data frames, and other R data structures while learning to interact with other programs, such as Microsoft Excel Make data dance to your tune ? learn how to reshape and manipulate data, merge data sets, split and combine data, perform calculations on vectors and arrays, and much more Visualize it ? learn to use R's powerful data visualization features to create beautiful and informative graphical presentations of your data Get statistical ? find out how to do simple statistical analysis, summarize your variables, and conduct classic statistical tests, such as t-tests Expand and customize R ? get the lowdown on how to find, install, and make the most of add-on packages created by the global R community for a wide variety of purposes Open the book and find: Help downloading, installing, and configuring R Tips for getting data in and out of R Ways to use data frames and lists to organize data How to manipulate and process data Advice on fitting regression models and ANOVA Helpful hints for working with graphics How to code in R What R mailing lists and forums can do for you Grant Writing For Dummies** John Wiley & Sons **As the amount of established granting foundations increases, more money becomes available, but the application process can be long, tedious, and is always highly competitive. This title guides readers through the entire grant-winning process and provides consumers with 25% new and updated material in order to stay current with application protocol and new grant opportunities. Updated information includes: Advice for NGOs (non-government organizations) and NPOs (non-profit organizations) seeking assistance in the non-domestic grant arena Applying online for e-grants; identifying which foundations use the online application; and formatting suggestions for a clean and organized e-application. Step-by-step instruction for registering with and using Grants.gov, the largest online federal grant database Lists and recommendations for up-to-date grant opportunities via newly created Web sites and online databases Updated resources and best practices Readers will be provided access to the CD documents and tools online via Dummies.com, where they will be able to download and/or print materials from the book?s product page. They include cover letters, applications for federal assistance, partnership contribution tables, timeline charts, management plans, budget summaries, application checklists, and more. Alexa For Dummies** John Wiley & Sons **Make your every wish Alexa's command with this in-depth guide to the wildly popular Amazon smart speaker You might be thinking, "All I have to do is plug in my Echo device and start using it!" And you'd be right. But if you really want to explore what that compact little device can do, then Alexa For Dummies is your go-to resource. This book shows you how to customize your device to respond to your requests and enhance your life. Alexa For Dummies takes you on a tour of all things Alexa: its capabilities, tools, settings, and skills. Go beyond the basics of playing music, calling friends, reading the news, and checking the weather. You'll learn how to make Alexa private and secure, connect it to your smart home devices, and even make it sound like Samuel L. Jackson, if you feel like it. You can also extend its capabilities by adding new skills. Customize your device to respond to your voice Troubleshoot when a light is signaling something's wrong Add skills to play music and audiobooks Create routines to turn on lights, adjust the thermostat, set your security alarm, and lock your doors Sync your smart devices throughout your home Use Alexa to connect to a Zoom meeting or phone call with your friends or family No matter which device you have—Echo, Echo Dot, Echo Show, Echo Studio, Echo Flex, Echo Loop, Echo Buds, or Echo Frames—Alexa For Dummies is the perfect companion. Ready to get started? Say "Hey, Alexa, order Alexa For Dummies!" Writing a Novel and Getting Published For Dummies** John Wiley & Sons **iPad in Education For Dummies** John Wiley & Sons **It's easy to bring the incredible iPad experience to your classroom today! The iPad is a natural fit for education in the 21st century, and this straightforward, full-color guide shows you just how to deploy it effectively in your educational institution. From understanding how iPads can be used for different learning styles to managing iPad content and classroom use, finding the apps to complement your curriculum, creating interactive lessons, and beyond, author Sam Gliksman, a sought-after consultant on integrating technology in schools, answers all your questions. Helps teachers and administrators see how to use iPads effectively in different grades, classroom settings, and curriculum levels Explains iPad's built-in media features and the importance of multimedia in modern education Explores iPad best practices, tools, and apps for a successful iPad program in your school Shows how the iPad can be used as a valuable tool for research, collaboration, communication, creativity, and discovery Provides tips and guidance on keeping information updated, managing content, and taking advantage of the iPad as a learning tool iPad in Education For Dummies is your guide to using the world's most popular tablet to inspire and educate your students in a whole new way. Java For Dummies** John Wiley & Sons **Paralegal Career For Dummies** John Wiley & Sons **Apply important legal concepts and skills you need to succeed Get educated, land a job, and start making money now! Want a new career as a paralegal but don't know where to start? Relax! Paralegal Career For Dummies is the practical, hands-on guide to all the basics - from getting certified to landing a job and getting ahead. Inside, you'll find all the tools you need to succeed, including a CD packed with sample memos, forms, letters, and more! Discover how to \* Secure your ideal paralegal position \* Pick the right area of the law for you \* Prepare documents for litigation \* Conduct legal research \* Manage a typical law office Sample resumes, letters, forms, legal documents, and links to online legal resources. Please see the CD-ROM appendix for details and complete system requirements. Technical Writing 101 A Real-world Guide to Planning and Writing Technical Documentation** Scriptorium Publishing **Scrivener For Dummies** John Wiley & Sons **No matter what you want to**

*6*

**write, Scrivener makes iteasier. Whether you're a planner, a seat-of-the-pants writer, orsomething in between, Scrivener provides tools for every stageof the writing process. Scrivener ForDummies walks you step-by-step through this popularwriting software's best features. This friendly ForDummies guide starts with the basics, buteven experienced scriveners will benefit from the helpful tipsfor getting more from their favourite writing software. Walks you through customizing project templates for yourproject needs Offers useful advice on compiling your project for print ande-book formats Helps you set up project and document targets and minimizedistractions to keep you on track and on deadline Explains how to storyboard with the corkboard, createcollections, and understand their value Shows you how to use automated backups to protect your hardwork along the way From idea inception to manuscript submission, Scrivenerfor Dummies makes it easier than ever toplan, write, organize, and revise your masterpiece inScrivener. Photoshop Elements 7 All-in-One For Dummies** John Wiley & Sons **Photoshop Elements 7 is a sophisticated image-editing program for hobbyists, amateur photographers, and professionals alike. Whether you're new to Elements or looking for the details on the newest version, Photoshop Elements 7 All-in-One For Dummies gets you up to speed and offers a handy, full-color reference. Nine convenient minibooks cover everything you need to know about image editing, sharing files, and creating projects with Elements 7. They include: Introducing Elements Elements Fundamentals Image Essentials Selections Painting, Drawing, and Typing Working with Layers and Masks Filters, Effects, Styles, and Distortions Enhancing and Retouching Creating and Sharing Written by graphics and digital imaging experts Barbara Obermeier and Ted Padova, this handy guide covers: Setting up your work environment, using tools and shortcuts, and managing your files Working with resolution, managing color, using appropriate file formats, and handling selections Using the Brush and Pencil tools, working with layers, and creating artistic effects Erasing imperfections and fine-tuning color Doing creative things with your photos, including slide shows, calendars, greeting cards, flip books, and other projects Managing images in Organizer and Bridge and the process for acquiring, saving, and exporting images How to do quick image makeovers, and much more Photoshop Elements 7 All-in-One For Dummies helps you get great photos for print, Web galleries, and cool projects that'll make your friends say "wow!" Amazon Web Services For Dummies** John Wiley & Sons **Create dynamic cloud-based websites with Amazon Web Services and this friendly guide! As the largest cloud computing platform in the world, Amazon Web Services (AWS) provides one of the most popular web services options available. This easy-to-understand guide is the perfect introduction to the Amazon Web Services platform and all it can do for you. You'll learn about the Amazon Web Services tool set; how different web services (including S3, Amazon EC2, and Amazon Flexible Payments) and Glacier work; and how you can implement AWS in your organization. Explains how to use Amazon Web Services to store objects, take payments, manage large quantities of data, send e-mails, deploy push notifications, and more from your website Details how AWS can reduce costs, improve efficiency, increase productivity, and cut down on expensive hardware investments - and administrative headaches - in your organization Includes practical examples and helpful step-by-step lists to help you experiment with different AWS features and create a robust website that meets your needs Amazon Web Services For Dummies is exactly what you need to get your head in the cloud with Amazon Web Services! Saints For Dummies** John Wiley & Sons **An in-depth resource that separates fact from myth about the lives of saints Saints For Dummies offers information on famous saints (both men and women) from the Eastern Orthodox, Protestant, and Catholic traditions. With a historical biography on each saint including information on what they are known for, what they did in life to achieve sainthood, and how readers can pray to them in time of need. This easy-to-understand guide reveals that most saints were very common, ordinary, and imperfect human beings with faults and foibles who overcame their shortcomings to become figures of great spiritual and historical significance. You get a unique glimpse into the lives and the character traits of these righteous men and women, as well as future pending saints. Explains which saints are invoked for specific situations Rev. John Trigilio and Rev. Kenneth Brighenti are the coauthors of Catholicism For Dummies, Women in the Bible For Dummies and John Paul II For Dummies Whether you're a scholar or just curious about the topic, Saints For Dummies will have you intrigued and informed from the first page. Machine Learning For Dummies** John Wiley & Sons **One of Mark Cuban's top reads for better understanding A.I. (inc.com, 2021) Your comprehensive entry-level guide to machine learning While machine learning expertise doesn't quite mean you can create your own Turing Test-proof android—as in the movie Ex Machina—it is a form of artificial intelligence and one of the most exciting technological means of identifying opportunities and solving problems fast and on a large scale. Anyone who masters the principles of machine learning is mastering a big part of our tech future and opening up incredible new directions in careers that include fraud detection, optimizing search results, serving real-time ads, credit-scoring, building accurate and sophisticated pricing models—and way, way more. Unlike most machine learning books, the fully updated 2nd Edition of Machine Learning For Dummies doesn't assume you have years of experience using programming languages such as Python (R source is also included in a downloadable form with comments and explanations), but lets you in on the ground floor, covering the entry-level materials that will get you up and running building models you need to perform practical tasks. It takes a look at the underlying—and fascinating—math principles that power machine learning but also shows that you don't need to be a math whiz to build fun new tools and apply them to your work and study. Understand the history of AI and machine learning Work with Python 3.8 and TensorFlow 2.x (and R as a download) Build and test your own models Use the latest datasets, rather than the worn out data found in other books Apply machine learning to real problems Whether you want to learn for college or to enhance your business or career performance, this friendly beginner's guide is your best introduction to machine learning, allowing you to become quickly confident using this amazing and fast-developing technology that's impacting lives for the better all over the world. Photoshop Elements 11 All-in-One For Dummies** John Wiley & Sons **Bring out the best in your images with the latest version of Photoshop Elements Photoshop Elements is the top selling**

**consumer photo editing software and Adobe continues to add innovative features that allow digital photo enthusiasts to do it all. This value-packed reference combines nine content-rich minibooks in one complete package. User-friendly and detailed, it covers the key features and tools that beginner and experienced users need to create high-quality images for print, e-mail, and the web using the latest release of Photoshop Elements: Photoshop Elements 11. Presented in full color, this resource goes beyond the basics of the application and is undoubtedly the most comprehensive Elements book on the market. Explores filters, effects, styles, and distortions Shows you how to enhance your images by painting, drawing, and typing Walks you through working with layers and masks Details ways to retouch and enhance your photos Checks out the toolbox, options, and other essential menus Fantastic photos and interesting images are just a click away with Photoshop Elements 11 All-in-One For Dummies! Firewalls For Dummies** John Wiley & Sons **What an amazing world we live in! Almost anything you can imaginecan be researched, compared, admired, studied, and in many cases,bought, with the click of a mouse. The Internet has changed ourlives, putting a world of opportunity before us. Unfortunately, ithas also put a world of opportunity into the hands of those whosemotives are less than honorable. A firewall, a piece of software orhardware that erects a barrier between your computer and those whomight like to invade it, is one solution. If you've been using the Internet for any length of time,you've probably received some unsavory and unsolicitede-mail. If you run a business, you may be worried about thesecurity of your data and your customers' privacy. At home,you want to protect your personal information from identity thievesand other shady characters. Firewalls ForDummies® will give you the lowdown onfirewalls, then guide you through choosing, installing, andconfiguring one for your personal or bus iness network. Firewalls For Dummies® helps youunderstand what firewalls are, how they operate on different typesof networks, what they can and can't do, and how to pick agood one (it's easier than identifying that perfect melon inthe supermarket.) You'll find out about Developing security policies Establishing rules for simple protocols Detecting and responding to system intrusions Setting up firewalls for SOHO or personal use Creating demilitarized zones Using Windows or Linux as a firewall Configuring ZoneAlarm, BlackICE, and Norton personalfirewalls Installing and using ISA server and FireWall-1 With the handy tips and hints this book provides, you'llfind that firewalls are nothing to fear – that is,unless you're a cyber-crook! You'll soon be able tokeep your data safer, protect your family's privacy, andprobably sleep better, too. Creating Web Pages For Dummies** John Wiley & Sons **Chances are, you're already a Web user and use the Internet on a regular basis. You've probably seen a few impressive Web sites and now you're inspired to create a Web page of your own, but you're not sure where to start. The answer is: right here! Creating Web Pages For Dummies guides you through the process of making your own Web pages without hassle or confusion. This straightforward book shows you just how easy it is to launch a site, specialize a page, making your site interactive, and much more! In no time you will become a pro in: Web publishing basics Geocities, Google page creator, and AOL Web publishing Using Flickr, creating blogs, and selling products on eBay HTML and other handy tools to "beef up" your site Writing and formatting Web text Creating and adding graphics for your site Adding links, animation, and multimedia Designing a great-looking, complete Web site Besides getting to know the ins and outs of building a Web page, this guide offers suggestions on Web publishing, ranging from testing out your Web site and advertising your site to legal permission and displaying borrowed content. This resourceful guide also includes Web lingo worth knowing and a quick guide to HTML tags, which points out some lesser known but nevertheless useful tags. Now in its 8th edition, Creating Web Pages For Dummies will help make your Web page stand out in the crowd! Starting an Online Business All-in-One For Dummies** John Wiley & Sons **Start a successful online business—and be your own boss! Being an online entrepreneur means more than just building a website—and this book breaks down everything you need to know to be successful. Inside, you'll get plain-English explanations and easy-to-follow instruction on online business basics, legal and accounting issues, website design, Internet security, boosting sales, e-commerce, and so much more. While the ideas and concepts behind starting an online business are tried and true, the tools available to entrepreneurs change and evolve quickly—and often. Starting an Online Business All-in-One For Dummies gets you up to speed on the best new tools, resources, and communities, and shows you how to best leverage them to up your chances of success. Discover your niche and create a business plan Design your website and storefront Increase your reach and market with social media Choose the best web host for your needs If you're a budding entrepreneur with dreams of running your own online business, this book has everything you need to get started and grow your company to extraordinary heights! Photoshop Elements 10 All-in-One For Dummies** John Wiley & Sons **Provides Photoshop Elements 10 users the know-how, techniques, tips, and tricks they need to achieve professional-level results, covering such topics as navigating the Elements workspace, correcting color and exposure, working with selections, and addingtext to images. Relationships For Dummies** John Wiley & Sons **"Follow the advice of the top romance specialist, and you can't go wrong." —Woman's World "She's interviewed with Oprah and Phil Donahue, Time, the New York Times, USA Today, the Washington Post, Redbook and Cosmopolitan. Clearly Dr. Kate engages in no false advertising—she's a nationally acclaimed relationship expert." —Chicago Tribune Let's face it, making a relationship work takes patience, perseverance, energy, and an unflagging commitment to maintain a happy healthy relationship. And sometimes, it takes a little help from a wise and knowledgeable friend. Written by celebrated psychologist-matchmaker, Dr. Kate Wachs, Relationships For Dummies is a source of inspiration and ideas on how to find and keep a healthy relationship. Whether you've just started dating or have been together with that special someone for years, Dr. Kate can help you: Tell the difference between a healthy and an unhealthy relationship Have a more loving, fun-filled relationship Enjoy a more vibrant and satisfying sex life Work through most relationship problems Find the positive and the fun in every relationship stage Dr. Kate explodes common relationships and compatibility myths that cause people grief, and with the help of insightful quizzes, case studies, and real-life America Online letters Dr. Kate covers all the bases,**

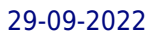

**including: Finding that special someone and knowing if it's really Mr. or Ms. Right Pacing and nurturing intimacy in the early stages of a relationship When, where, how, and with** whom to have sex when dating Knowing when and if it's time to move in together When and if to get married Keeping psychological and emotional intimacy alive Keeping physical **and sexual intimacy alive From compatibility to communication, commitment to connecting in the bedroom, Relationships For Dummies is your total guide to having the relationships you want and deserve. Writing Business Bids and Proposals For Dummies** John Wiley & Sons **Develop a winning business proposal Plan and use a repeatable proposal process Use tools and templates to accelerate your proposals Get the intel on bids and proposals Congratulations! You have in your hands the collected knowledge and skills of the professional proposal writer – without having to be one! Inside, you'll find out how to unlock what these professionals know and apply it to your own business to improve the way you capture new customers and communicate with existing ones! Inside... Develop a great proposal Focus on the customer Know your competition Plan your approach Use tools and templates Write persuasively Overcome misconceptions Expand your skills Avoid proposal killers**